# **Links2 : navigateur console**

- Objet : Découvrir le navigateur links2
- Niveau requis : [débutant,](http://debian-facile.org/tag:debutant?do=showtag&tag=d%C3%A9butant) [avisé](http://debian-facile.org/tag:avise?do=showtag&tag=avis%C3%A9)
- Commentaires : Une première prise en main de ce navigateur qui peut dépanner.
- Débutant, à savoir : [Utiliser GNU/Linux en ligne de commande, tout commence là !.](http://debian-facile.org/doc:systeme:commandes:le_debianiste_qui_papillonne)  $\ddot{\mathbf{\Theta}}$
- Suivi :
	- [à-tester](http://debian-facile.org/tag:a-tester?do=showtag&tag=%C3%A0-tester), [à-compléter](http://debian-facile.org/tag:a-completer?do=showtag&tag=%C3%A0-compl%C3%A9ter)
		- © Création par *S*smolski le 10/05/2010
		- Testé par <…> le <…>
- Commentaires sur le forum :  $ici^{(1)}$  $ici^{(1)}$  $ici^{(1)}$

### **Introduction**

Links2 est un navigateur web convivial et très léger qui permet donc de surfer sur internet sur des configurations matérielles obsolètes ou sans affichage graphique, soit en mode texte soit en mode graphique.

Links2 peut se lancer en mode graphique sous Linux (framebuffer) sans avoir installé X.

### **Installation**

apt-get update && apt-get install links2

### **Principales fonctionnalités :**

- Ultra-léger
- Multi-plateforme (Linux, BSD, UNIX, OS/2, Cygwin+Windows, AtheOS, BeOS, FreeMint).
- Utilisation en mode texte (couleur possible, avec ou sans souris) ou en mode graphique (avec souris)
- barre de menus (mutilingues)
- support du html 4.0 et du javascript des tableaux et cadres
- support des formats d'image GIF, JPEG, PNG, XBM, TIFF en mode graphique
- support des marque-pages
- gestionnaire de téléchargements

## **Utilisation**

Voir :

• [links](http://debian-facile.org/doc:reseau:links)

#### [1\)](#page--1-0)

N'hésitez pas à y faire part de vos remarques, succès, améliorations ou échecs !

From:

<http://debian-facile.org/> - **Documentation - Wiki**

Permanent link: **<http://debian-facile.org/doc:reseau:links2>**

Last update: **09/07/2015 17:52**

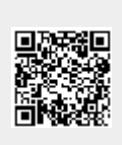